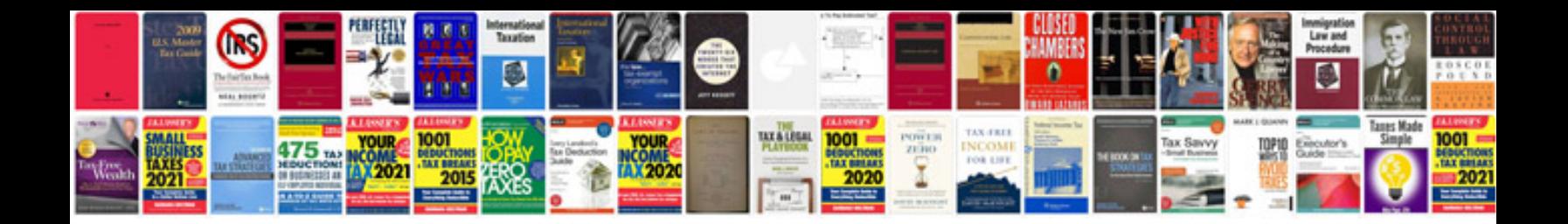

**Arma 3 manual**

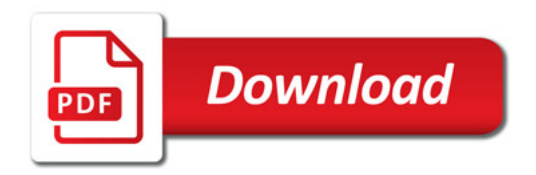

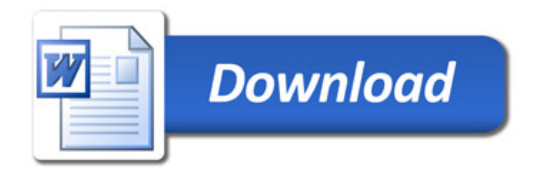